- **Bedienungsanleitung Kapp- und Gehrungssäge**

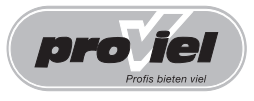

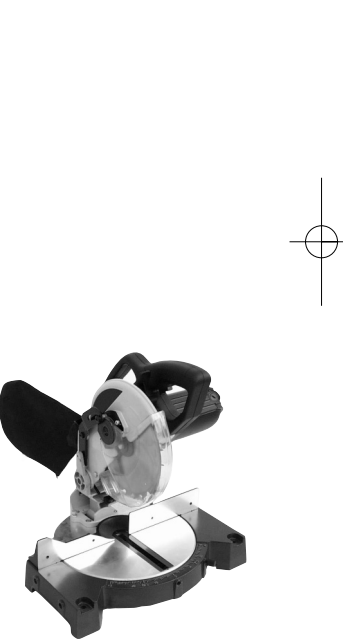

**HKGS Art.-Nr.: 43.002.75 I.-Nr.: 01047 210/2 Profi**

0

 $C<sub>f</sub>$ 

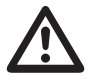

2

<sup>5</sup> Vor Inbetriebnahme Bedienungsanleitung und Vor Inbetriebnahme Bedienungsanleitung und<br>Sicherheitshinweise lesen und beachten<br>
The Sicherheitshinweise lesen und beachten

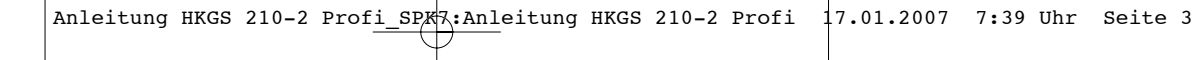

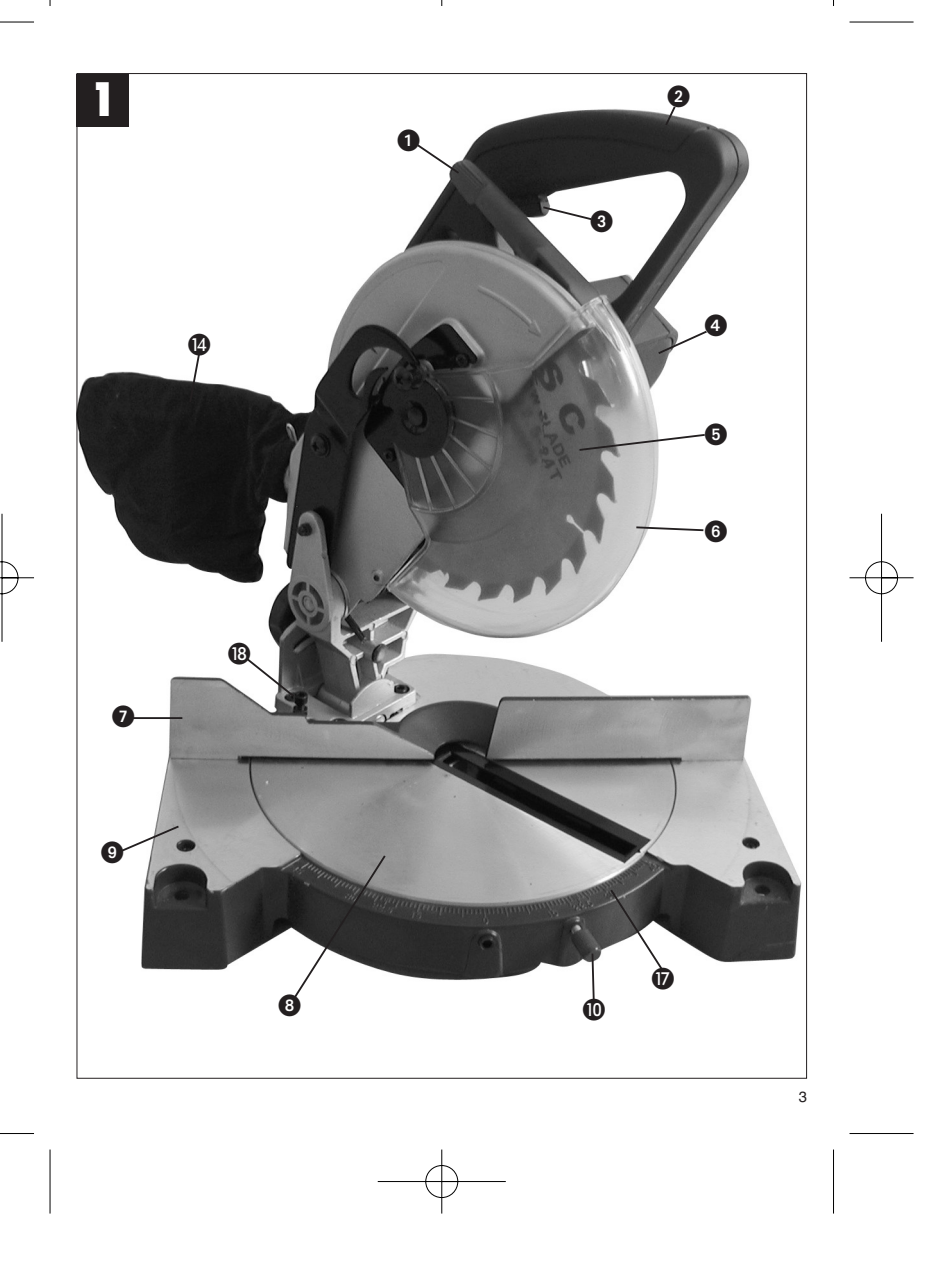

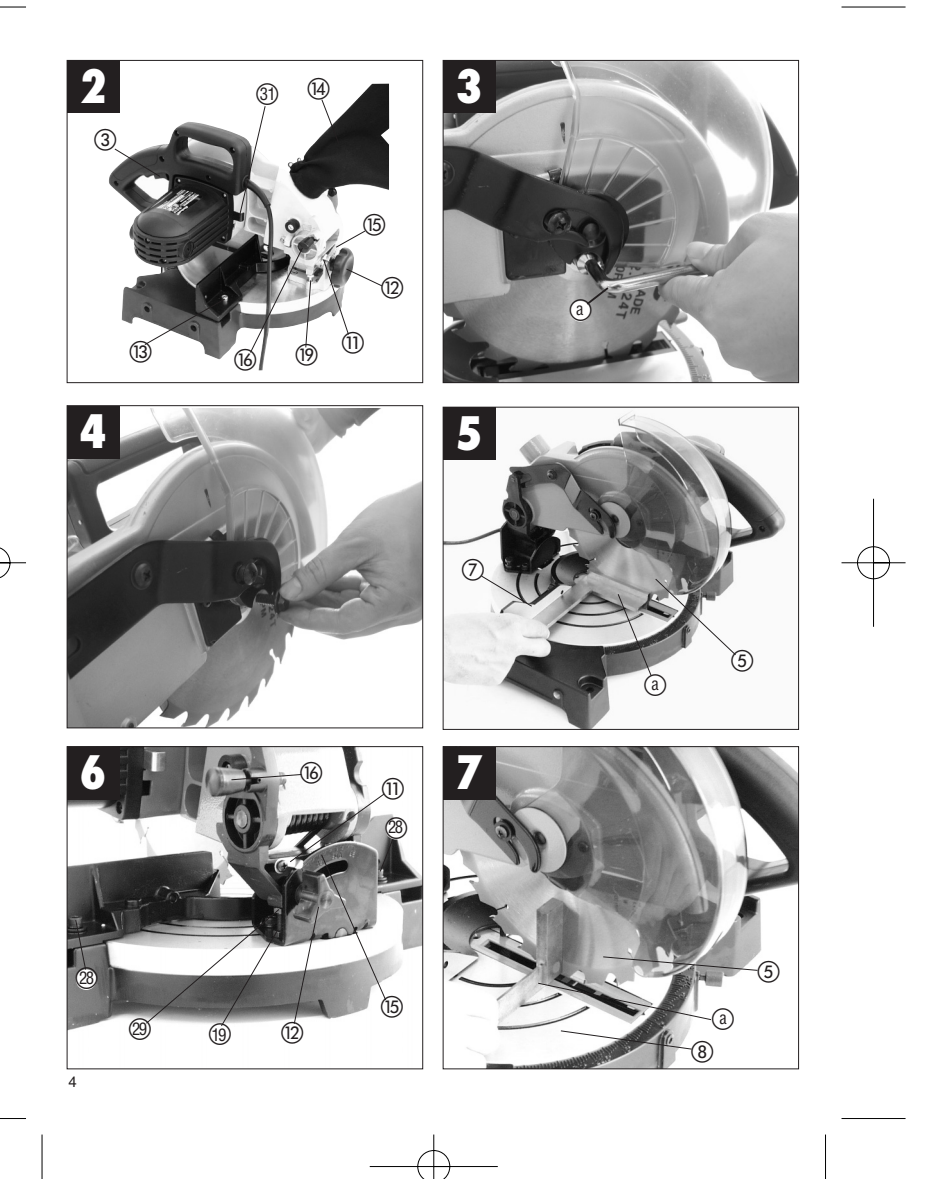

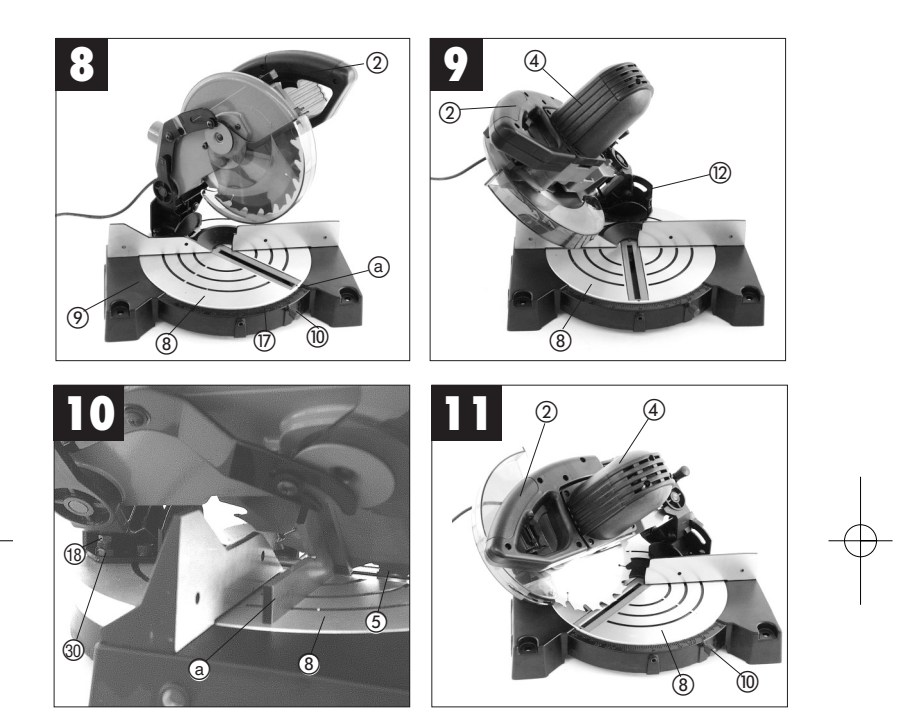

## **D**

**1. Gerätebeschreibung (Abb. 1/2)**

- 1. Entriegelungsknopf<br>2. Handgriff
- 2. Handgriff<br>3 Fin Aus
- 3. Ein,- Ausschalter 4. Maschinenkopf
- 
- 5. Sägeblatt 6. Sägeblattschutz beweglich
- 
- 7. Anschlagschine Drehtisch
- 9. Bodenplatte feststehend 10. Feststellgriff
- 11. Zeiger
- 12. Feststellmutter
- 13. Feststellschraube
- 14. Spänesack<br>15. Skala<br>16. Sicherungs Skala
- 16. Sicherungsbolzen 17. Skala (Drehtisch)
- 18. Justierschraube 45°
- 19. Justierschraube 90°
- 

## **2. Lieferumfang**

- Hartmetallbestücktes Sägeblatt
- Inbusschlüssel (20)<br>● Kann und Gehrung
- Kapp,- und Gehrungssäge Sägeblattschutz (6)
- 

#### **3. Bestimmungsgemäße Verwendung** Die Kapp- und Gehrungssäge dient zum Kappen von

Holz und Kunststoff, entsprechend der

Maschinengröße. Die Säge ist nicht zum Schneiden von Brennholz geeignet. Die Maschine darf nur nach ihrer Bestimmung

verwendet werden.

Jede weitere darüber hinausgehende Verwendung ist nicht bestimmungsgemäß. Für daraus hervorgehende Schäden oder Verletzungen aller Art haftet der Benutzer/Bediener und nicht der Hersteller. Es dürfen nur für die Maschine geeignete Säge-blätter verwendet werden. Die Verwendung von Trennscheiben aller Art ist untersagt.

Bestandteil der bestimmungsgemäßen Verwendung ist auch die Beachtung der Sicherheitshinweise,

sowie die Montageanleitung und Betriebshinweise in der Bedienungsanleitung. Personen, die die Maschine bedienen und warten,

müssen mit dieser vertraut und über mögliche Gefahren unterrichtet sein.

Darüber hinaus sind die geltenden Unfallverhütungs-vorschriften genauestens einzuhalten. Sonstige allgemeine Regeln in arbeitsmedizinischen und sicherheitstechnischen Bereichen sind zu

6

beachten.

Veränderungen an der Maschine schließen eine Haftung des Herstellers und daraus entstehende Schäden gänzlich aus. Trotz bestimmungsmäßiger Verwendung können bestimmte Restrisikofaktoren nicht vollständig ausgeräumt werden. Bedingt durch Konstruktion und

Aufbau der Maschine können folgende Punkte auftreten: Berührung des Sägeblattes im nicht abge-

- 
- decktem Sägebereich. Eingreifen in das laufende Sägeblatt (Schnitt-verletzung)
- 
- Rückschlag von Werkstücken und Werkstückteilen. Sägeblattbrüche.
- Herausschleudern von fehlerhaften Hartmetall-
- teilen des Sägeblattes.
- Gehörschäden bei Nichtverwendung des nötigen
- Gehörschutzes. Gesundheitsschädliche Emissionen von Holzstäuben bei Verwendung in geschlossenen Räumen.

Bitte beachten Sie, dass unsere Geräte bestimmungsgemäß nicht für den gewerblichen, handwerklichen oder industriellen Einsatz konstruiert wurden. Wir übernehmen keine Gewährleistung, wenn das Gerät in Gewerbe-, Handwerks- oder Industriebetrieben sowie bei gleichzusetzenden Tätigkeiten eingesetzt wird.

## **4. Wichtige Hinweise**

Bitte lesen Sie die Gebrauchsanweisung sorgfältig durch und beachten Sie deren Hinweise. Machen Sie sich anhand dieser Gebrauchsanweisung mit dem Gerät, dem richtigen Gebrauch sowie den Sicherheitshinweisen vertraut.

## - **Sicherheitshinweise**

- Ziehen Sie bei jeglichen Einstell- und Wartungs-
- arbeiten den Netzstecker. Geben Sie die Sicherheitshinweise an alle Personen, die an der Maschine arbeiten, weiter.
- Verwenden Sie die Säge nicht zum Brennholz-
- sägen.
- Vorsicht! Durch das rotierende Sägeblatt besteht Verletzungsgefahr für Hände und Finger Überprüfen Sie vor Inbetriebnahme, ob die
- Spannung auf dem Typenschild des Gerätes mit der Netzspannung übereinstimmt. Ist ein Verlängerungskabel erforderlich, so
- vergewissern Sie sich, daß dessen Querschnitt

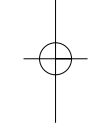

für die Stromaufnahme der Säge ausreichend ist. Mindestquerschnitt 1,5 mm2 Kabeltrommel nur im abgerolltem Zustand

- verwenden.
- Die Säge nicht am Netzkabel tragen. Setzen Sie die Säge nicht dem Regen aus und benützen Sie die Maschine nicht in feuchter oder
- nasser Umgebung. Sorgen Sie für gute Beleuchtung. Sägen Sie nicht in der Nähe von brennbaren
- Flüssigkeiten oder Gasen.
- Tragen Sie geeignete Arbeitskleidung! Weite Kleidung oder Schmuck, können vom rotieren-
- dem Sägeblatt erfaßt werden. Die Bedienungsperson muß mindestens 18 Jahre alt sein, Auszubildende mind. 16 Jahre, jedoch nur unter Aufsicht.
- Kinder von dem am Netz angeschlossenem Gerät fernhalten.
- Überprüfen Sie die Netzanschlußleitung. Verwenden Sie keine fehlerhaften oder be-
- schädigten Anschlußleitungen. Halten Sie den Arbeitsplatz von Holzabfällen und herumliegenden Teilen frei. An der Maschine tätige Personen dürfen nicht
- 
- abgelenkt werden. Beachten Sie die Motor und Sägeblatt-Dreh-
- richtung. Das Sägeblatt darf in keinem Fall nach dem Ausschalten des Antriebs durch seitliches Gegendrücken gebremst werden.
- Bauen Sie nur gut geschärfte, rißfreie und nicht verformte Sägeblätter ein.
- Es dürfen nur Werkzeuge auf der Maschine verwendet werden, die der EN 847-1:1996 entsprechen. Fehlerhafte Sägeblätter müssen sofort ausge-
- 
- tauscht werden. Benützen Sie keine Sägeblätter, die den in dieser Gebrauchsanweisung angegebenen Kenndaten
- nicht entsprechen. Es ist sicherzustellen, daß der Pfeil auf dem Sägeblatt mit, dem angebrachtem Pfeil auf dem Gerät übereinstimmt.
- Vergewissern Sie sich, daß das Sägeblatt in keiner Stellung den Drehtisch berührt, indem Sie bei gezogenem Netzstecker das Sägeblatt mit der Hand, in der 45° und in der 90° Stellung drehen. Sägekopf gegebenenfalls nach Punkt C/F neu justieren. Es ist sicherzustellen, daß alle Einrichtungen, die
- das Sägeblatt verdecken, einwandfrei arbeiten. Die bewegliche Schutzhabe darf in geöffnetem
- Zustand nicht festgeklemmt werden.
- Sicherheitseinrichtungen an der Maschine dürfen nicht demontiert oder unbrauchbar gemacht
- werden. Beschädigte oder fehlerhafte Schutzeinrichtungen sind unverzüglich auszutauschen.

**•** Schneiden Sie keine Werkstücke, die zu klein

**D**

- 
- sind, um sie sicher in der Hand zu halten. Vermeiden Sie ungeschickte Handpositionen, bei denen durch ein plötzliches Abrutschen eine oder
- beide Hände das Sägeblatt berühren könnten. Bei langen Werkstücken ist eine zusätzliche Auflage (Tisch, Böcke, etc.) erforderlich, um ein kippen der Maschine zu vermeiden.
- Runde Werkstücke wie Dübelstangen etc. müssen immer mit einer geeigneten Vorrichtung
- festgespannt werden.<br>Es dürfen sich keine Nägel oder sonstige Fremd-Es dürfen sich keine Nägel oder sonstige Fremd-körper in dem zu sägenden Teil des Werkstücks befinden.
- Arbeitsstellung stets seitlich vom Sägeblatt. Die Maschine nicht soweit belasten, daß sie zum
- Stillstand kommt. Drücken Sie das Werkstück immer fest gegen
- Arbeitsplatte und Anschlagschiene, um ein wackel bzw. verdrehen des Werkstückes zu
- verhindern. Stellen Sie sicher, daß die Abschnitte sich seitlich von Sägeblatt entfernen können. Andernfalls ist es möglich, daß sie vom Sägeblatt erfaßt und weggeschleudert werden. Sägen Sie niemals mehrere Werkstücke gleich-
- 
- zeitig. Entfernen Sie nie lose Splitter, Späne oder einge-klemmte Holzteile bei laufendem Sägeblatt. Zum Beheben von Störungen oder zum Ent-
- fernen eingeklemmter Holzstücke die Maschine ausschalten. Netzstecker ziehen-
- Umrüstungen, sowie Einstell-, Meß-, und Reinigungsarbeiten nur bei abgeschaltetem
- Motor durchführen. Netzstecker ziehen- Überprüfen Sie vor dem Einschalten, daß die Schlüssel und Einstellwerkzeuge entfernt sind.
- Beim Verlassen des Arbeitsplatzes den Motor
- ausschalten und Netzstecker ziehen. Elektroinstallationen, Reparaturen und Wartungsarbeiten dürfen nur von Fachleuten ausgeführt werden.
- Sämtliche Schutz- und Sicherheitseinrichtungen müssen nach abgeschlossener Reparatur- oder
- Wartung sofort wieder montiert werden. Die Sicherheits-, Arbeits-, und Wartungshinweise des Herstellers, sowie die in den Technischen Daten angegebenen Abmessungen, müssen
- eingehalten werden. Die einschlägigen Unfallverhütungsvorschriften und die sonstigen, allgemein anerkannten sicher-heitstechnischen Regeln müssen beachtet
- werden. Merkhefte der Berufsgenossenschaft beachten
- (VBG 7j). Schließen Sie bei jeder Tätigkeit die Staubab-
- saug Einrichtung an. Der Betrieb in geschlossenen Räumen ist nur mit einer geeigneten Absauganlge zulässig.
	-

## **D**

- Die Kappsäge muß an einer 230 V<br>
Schukosteckdose, mit einer Mindestabsicherung<br>
som 10 A, angeschlossen werden.<br>
 Verwenden Sie keine leistungsschwachen<br>
Maschinen für schwere Arbeiten.<br>
 Merwenden Sie das Kabel nicht
- 
- 
- 
- 
- jederzeit das Gleichgewicht. Überprüfen Sie das Werkzeug auf eventuelle Beschädigungen!
- Vor weiterem Gebrauch des Werkzeugs müssen Schutzvorrichtungen oder leicht beschädigte Teile sorgfältig auf ihre einwandfreie und
- bestimmungsgemäße Funktion untersucht werden.<br>Überprüfen Sie, ob die beweglichen Teile
- Uberprüfen Sie, ob die beweglichen Teile<br>
einwandfrei tinktionieren und nicht klemmen<br>
oder ob Teile beschädigt sind. Sämtliche Teile<br>
müssen richtig montiert sein und alle<br>
Bedingungen erfüllen, um den einwandfreien<br>
B
- 
- werden, soweit nichts anderes in der<br>Gebrauchsanweisung angegeben ist.<br>Classen Sie beschädigte Schalter durch eine<br>Kundendienstwerkstatt auswechseln.<br>Clieses Werkzeug entspricht den einschlägigen<br>Sicherheitsbestimmungen.
- werden; andernfalls können Unfälle für Benutzer<br>entstehen entstehen.<br>● Beim Senkrechtarbeiten Vorsicht walten lassen.<br>● Achtung, bei Doppelgehrungsschnitten ist<br>● besondere Vorsicht geboten<br>Dierlasten Sie Ihr Werkzeug nicht!<br>● Tragen Sie eine Schutzbrille
- 
- 
- **Überlasten Sie Ihr Werkzeug nicht!**<br>• Tragen Sie eine Schutzbrille<br>• Verwenden Sie bei stauberzeugenden Arbeiten
- eine Atemmaske
- Kontrollieren Sie das Werkzeugkabel / Verlängerungskabel auf Beschädigung.

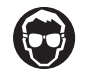

8

**Augenschutz tragen**

**Gehörschutz tragen**

**Staubschutz tragen**

#### **Geräuschemmisionswerte**

 Das Geräusch dieser Säge wird nach DIN EN ISO 3744; 11/95, E DIN EN 31201; 6/93, ISO 7960 Anhang A; 2/95 gemessen. Das Geräusch am Arbeitsplatz kann 85 db (A) überschreiten. In diesem Fall sind Schallschutzmaßnahmen für den Benutzer erforderlich. (Gehörschutz tragen!)

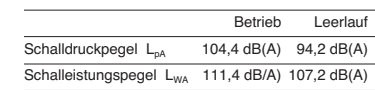

"Die angegebenen Werte sind Emmisionswerte und müssen damit nicht zugleich auch sichere Arbeits-platzwerte darstellen. Obwohl es eine Korrelation zwischen Emmisions- und Immisionspegeln gibt, kann daraus nicht zuverlässig abgeleitet werden, ob zusätzliche Vorsichtsmaßnahmen notwendig sind oder nicht. Faktoren, welche den derzeitigen am Arbeitsplatz vorhandenen Immisionspegel beeinflussen können, beinhalten die Dauer der Einwirkungen, die Eigenart des Arbeitsraumes, andere Geräuschquellen usw., z.B. die Anzahl der Maschinen und anderen benachbarten Vorgängen. Die zuverlässigen Arbeitsplatzwerte können ebenso von Land zu Land variieren. Diese Information soll jedoch den Anwender befähigen, eine bessere Abschätzung von Gefährdung und Risiko vorzunehmen."

## **5. Technische Daten**

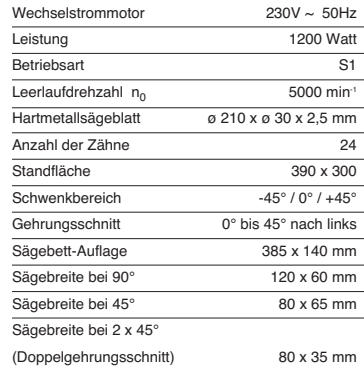

#### **6. Vor Inbetriebnahme**

- Die Maschine muß standsicher aufgestellt werden, d.h. auf einer Werkbank, einem Universal-Untergestell o. ä. festschrauben.
- Vor Inbetriebnahme müssen alle Abdeckungen und Sicherheitsvorrichtungen ordnungsgemäß
- montiert sein. Das Sägeblatt muß frei laufen können.
- Bei bereits bearbeitetem Holz auf Fremdkörper
- wie z.B. Nägel oder Schrauben usw. achten. Bevor Sie den Ein- / Ausschalter betätigen, vergewissern Sie sich, ob das Sägeblatt richtig montiert ist und bewegliche Teile leichtgängig
- sind. Überzeugen Sie sich vor dem Anschließen der Maschine, daß die Daten auf dem Typenschild mit den Netzdaten übereinstimmen.

## **7. Aufbau und Bedienung**

**A.) Säge aufbauen (Abb.1/2)**

- Zum Verstellen des Drehtellers (8) den Feststellgriff (10) ca. 2 Umdrehungen lockern um den Drehteller (8) zu entriegeln.
- Der Drehteller (8) besitzt Raststellungen bei 0°, 15°, 22,5°, 30° und 45°. Sobald der Drehtisch (8) eingerastet ist, muß die Stellung durch festdrehen des Feststellgriffes (10) zusätzlich fixiert werden.
- Sollten andere Winkelstellungen benötigt werden, so wird der Drehteller (8) nur über den Feststellgriff (10) fixiert.
- Durch leichtes Drücken des Maschinenkopfes (4) nach unten und gleichzeitiges herausziehen des Sicherungsbolzens (16) aus der Motorhalterung, wird die Säge in der unteren Arbeitsstellung entriegeln.
- Maschinenkopf (4) nach oben schwenken, bis der Sicherungshaken einrastet.
- Schraube (21) lösen und Schraube (22) entfernen
- Die geschlitzte Seite des Montagebleches am beweglichem Sägeblattschutz (6) unter den Schraubkopf (21) schieben.
- Sicherstellen, daß Schraube und Distanzstück (25) im Bedienhebel (24) des beweglichen Sägeblattschutzes (6) sitzen, dann das Montageblech (23) soweit drehen, bis das Loch (26) im Montageblech (23) über der Gewindebohrung (27) der oberen Sägeblattabdeckung liegt.
- Schraube (22) wieder einsetzen und beide
- Schrauben (21 , 22) wieder festziehen Der Maschinenkopf (4) kann durch lösen der Spannschraube (13), nach links auf max. 45°

geneigt werden. Netzspannung mit Spannungsangabe auf dem Datenschild auf Übereinstimmung prüfen und Gerät anstecken.

**D**

- **B.) Anschlag einstellen (Abb.5/6)**<br>● Netzstecker ziehen
- Den Sägekopf (4) in 90° Position bringen und
- Feststellgriff (10) festziehen Sägekopf (4) herunterdrücken
- Einen Winkel (a) mit dem langen Schenkel, wie in der Abbildung gezeigt, gegen den Anschlag
- legen. Prüfen, ob da Sägeblatt (5) rechtwinkelig zum
- Anschlag (7) steht. Falls eine Korrektur der Einstellung notwendig ist,
- die beiden Halteschrauben (28) des Anschlags (7) lösen und Anschlag (7) ausrichten, bis er im rechten Winkel zum Sägeblatt (5) steht.
- Nach dem Ausrichten die beiden Halteschrauben (28) wieder festziehen.

## **C.) Kappschnitt 90° und Drehtisch 0° (Abb.1/2)**

- Die Säge wird durch Drücken des Hauptschalters (3) eingeschaltet. Achtung! Das zu sägende Material fest auf die
- Maschinenfläche auflegen, damit das Material sich während des Schneidens nicht verschiebt.
- Nach dem Einschalten der Säge abwarten, bis das Sägeblatt (5) seine maximale Drehzahl erreicht hat.
- Entriegelungsknopf (1) nach rechts drehen und Maschinenkopf mit dem Griff (2) gleichmäßig und mit leichtem Druck nach unten durch das Werkstück bewegen.
- Nach Beendigung des Sägevorgangs Maschinenkopf wieder in die obere Ruhestellung bringen und Ein,- Ausschalter (3) loslassen. **Achtung!** Durch die Rückholfeder schlägt die Maschine automatisch nach oben, d.h. Griff (2) nach Schnittende nicht loslassen, sondern Maschinenkopf langsam und unter leichtem Gegendruck nach oben bewegen.

- **D.) Feinjustierung des Anschlags für<br>
Kappschnitt 90° (Abb. 6/7)<br>
 Den Maschinenkopf (4) nach unten senken und<br>
mit dem Sicherungsbolzen (16) fixieren.<br>
\***
- Feststellmutter (12) lockern. Anschlagwinkel (a) zwischen Sägeblatt (5) und Drehtisch (8) anlegen.
- 
- Gegenmutter (29) lockern und die Justier-schraube (19) soweit verstellen, bis der Winkel zwischen Sägeblatt (5) und Drehtisch (8) 90° beträgt. Um diese Einstellung zu fixieren Gegenmutter
- 

## **D**

(29) wieder festziehen. Überprüfen Sie abschließend die Position der Winkelanzeige (11). Falls erforderlich, Zeiger mit Kreuzschlitzschraubendreher lösen, auf 0°- Position der Winkelskala (15) setzen und Halteschraube wieder festziehen.

## **E.) Kappschnitt 90° und Drehtisch 0°- 45°**

**(Abb. 8)** Mit der HKGS 210/2 Profi können Schrägschnitte nach links und rechts von 0°-45° zur<br>Anschlagschiene ausgeführt werden.<br>● Mit dem Handgriff (2) den Drehtisch (8) auf den

- gewünschten Winkel einstellen, d.h. die Markierung (a) auf dem Drehtisch muß mit dem gewünschtem Winkelmaß (17) auf der fest-
- stehenden Bodenplatte (9) übereinstimmen. Den Feststellgriff (10) wieder festziehen um Drehtisch (8) zu fixieren.
- Schnitt wie unter Punkt C.) beschrieben ausführen.
- **F.) Gehrungsschnitt 0°- 45° und Drehtisch 0° (Abb. 6/9)**

Mit der HKGS 210/2 Profi können Gehrungsschnitte nach links von 0°- 45° zur Arbeitsfläche ausgeführt werden.

- Maschinenkopf (4) in die obere Stellung bringen.
- Den Drehtisch (8) auf 0° Stellung fixieren.<br>● Die Feststellmutter (12) lösen und mit dem
- Handgriff (2) den Maschinenkopf (4) nach links neigen, bis der Zeiger (11) auf das gewünschte Winkelmaß (15) zeigt.
- Feststellmutter (12) wieder festziehen und Schnitt wie unter Punkt C.) beschrieben durchführen.
- **G.) Feinjustierung des Anschlags für Gehrungsschnitt 45° (Abb. 2/10)**<br>■ Den Maschinenkopf (4) nach unten senken und
- mit dem Sicherungsbolzen (16) fixieren.
- 
- Den Drehtisch (8) auf 0° Stellung fixieren.<br>● Die Feststellmutter (12) lösen und mit dem Handgriff (2) den Maschinenkopf (4) nach links, auf 45° neigen.
- 45°-Anschlagwinkel (a)zwischen Sägeblatt (5) und Drehtisch (8) anlegen.
- Gegenmutter (30) lockern und Justierschraube (18) soweit verstellen, bis der Winkel zwischen Sägeblatt (5) und Drehtisch (8) genau 45° beträgt.
- Gegenmutter (30) wieder festziehen um diese Einstellung zu fixieren.

10

- 
- **H.) Gehrungsschnitt 0°- 45° und<br>Drehtisch 0°- 45° (Abb. 11)<br>Mit der HKGS 210/2 Profi können Gehrungsschnitte** nach links von 0°- 45° zur Arbeitsfläche und gleichzeitig 0°- 45° zur Anschlagschiene ausgeführt
- werden (Doppelgehrungsschnitt). Maschinenkopf (4) in die obere Stellung bringen. **•** Den Drehtisch (8) durch Lockern des
- Feststellgriffes (10) lösen. Mit dem Handgriff (2) den Drehtisch (8) auf den gewünschten Winkel einstellen (siehe hierzu
- auch Punkt E). Den Feststellgriff (10) wieder festziehen um Drehtisch zu fixieren.
- Die Feststellmutter (12) lösen und mit dem Handgriff (2) den Maschinenkopf (4) nach links, auf das gewünschte Winkelmaß neigen (siehe hierzu auch Punkt F).
- Feststellmutter (12) wieder festziehen.<br>● Schnitt wie unter Punkt C. beschrieber
- Schnitt wie unter Punkt C. beschrieben ausführen.

#### **I.) Spanabsaugung (Abb. 2)**

Die Säge ist mit einem Fangsack (14) für Späne ausgestattet.

Der Spänesack (14) kann über den Reißverschluß auf der Unterseite entleert wérden.

#### **J.) Austausch des Sägeblatts (Abb. 3/4)**

- **Netzstecker ziehen!** Den Maschinenkopf (4) nach oben schwenken
- Hebel drücken und Sägeblattschutz so weit nach oben klappen, bis die Aussparung im Sägeblatt-schutz über der Flanschschraube ist. Mit einer Hand drücken Sie die Sägewellensperre (31) mit der anderen Hand setzen Sie den
- Schraubenschlüssel (a) auf die
- Flanschschraube. Drücken Sie fest auf die Sägewellensperre (31) und drehen Sie die Flanschschraube lang-sam im Uhrzeigersinn. Nach max. einer Umdreh-
- ung rastet die Sägewellensperre ein. Jetzt mit etwas mehr Kraftaufwand Flansch-schraube im Uhrzeigersinn lösen.
- 
- 
- Drehen sie die Flanschschraube ganz heraus. Das Sägeblatt (5) vom Innenflansch abnehmen nach unten herausziehen. Das neue Sägeblatt in umgekehrter Reihenfolge wieder einzusetzen und festziehen. Achtung! Die Schnittschräge der Zähne d.h. die Drehrichtung des Sägeblattes, muß mit der Richtung des Pfeils auf dem Gehäuse
- übereinstimmen.<br>● Vor der Sägeblattmontage, müssen die Säge-<br>blattflansche sorgfältig gereinigt werden.<br>● Der bewegliche Sägeblattschutz (6) ist in
- - umgekehrter Reihenfolge wieder zu montieren.

**D**

11

- 
- Bevor Sie mit der Säge weiter arbeiten, ist die<br>Funktionsfähigkeit der Schutzeinrichtungen zu<br>prüfen.<br>Achtung! Nach jedem Sägeblattwechsel prüfen,<br>ob das Sägeblatt in senkrechter Stellung, sowie<br>auf 45° gekippt, im Schl

## **8. Wartung**

- 
- Halten Sie die Lüftungsschlitze der Maschine stets frei und sauber. Staub und Verschmutzungen sind regelmäßig von der Maschine zu entfernen. Die Reinigung ist am besten mit Druckluft oder einem Lappen
- durchzuführen. Alle beweglichen Teile sind in periodischen
- 
- Zeitabständen nachzuschmieren. Benutzen Sie zur Reinigung des Kunststoffes keine ätzenden Mittel.

## **9. Ersatzteilbestellung**

- 
- 
- 

Bei der Ersatzteilbestellung sollten folgende<br>Angaben gemacht werden:<br>● Typ des Gerätes<br>● Artikelnummer des Gerätes<br>● Ident- Nummer des Gerätes<br>● Ersatzteil- Nummer des erforderlichen Ersatzteils

Aktuelle Preise und Infos finden Sie unter www.isc-gmbh.info

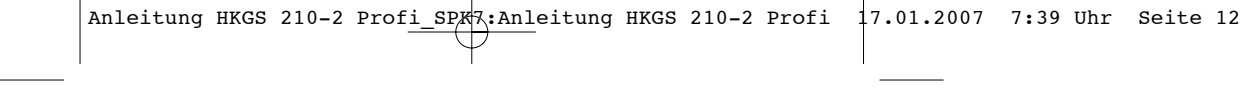

 $\begin{picture}(150,10) \put(0,0){\vector(1,0){10}} \put(15,0){\vector(1,0){10}} \put(15,0){\vector(1,0){10}} \put(15,0){\vector(1,0){10}} \put(15,0){\vector(1,0){10}} \put(15,0){\vector(1,0){10}} \put(15,0){\vector(1,0){10}} \put(15,0){\vector(1,0){10}} \put(15,0){\vector(1,0){10}} \put(15,0){\vector(1,0){10}} \put(15,0){\vector(1,0){10}} \put(15,0){\vector($ 

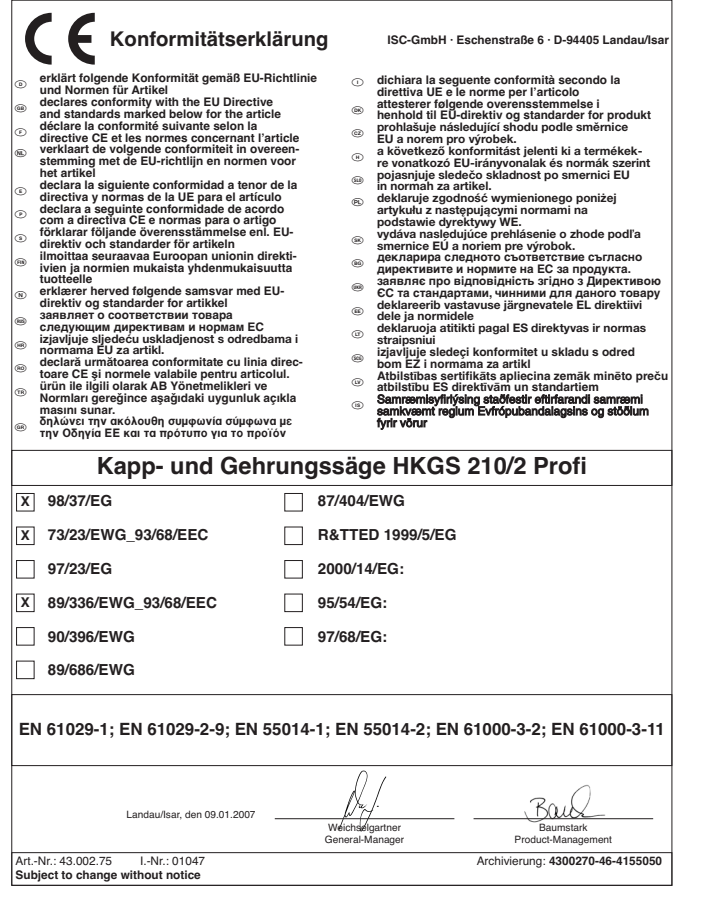

 $\begin{array}{c} \updownarrow \\ \updownarrow \end{array}$ 

 $\bigodot$ <br>Der Nachdruck oder sonstige Vervielfältigung von Dokumentation und<br>Begleitpapieren der Produkte, auch auszugsweise ist nur mit aus-<br>drücklicher Zustimmung der ISC GmbH zulässig.

13

Technische Änderungen vorbehalten

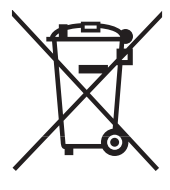

# **b** Nur für EU-Länder

Werfen Sie Elektrowerkzeuge nicht in den Hausmüll!

Gemäß europäischer Richtlinie 2002/96/EG über Elektro- und Elektronik-Altgeräte und Umsetzung in nationales Recht müssen verbrauchte Elektrowerkzeuge getrennt gesammelt werden und einer umweltgerechten Wiederverwertung zugeführt werden.

Recycling-Alternative zur Rücksendeaufforderung:<br>Der Eigentümer des Elektrogerätes ist alternativ anstelle Rücksendung zur Mitwirkung bei der sachge-<br>rechten Verwertung im Falle der Eigentumsaufgabe verpflichtet. Das Altge und Abfallgesetzes durchführt. Nicht betroffen sind den Altgeräten beigefügte Zubehörteile und Hilfsmittel ohne Elektrobestandteile.

- k -
- --
- 
- 9 Das Produkt erfüllt die Anforderungen der EN 61000-3-11 und unterliegt Sonderanschlußbedingungen. Das heisst, dass<br>
eine Verwendung anbeliebigen frei wählbaren Anschlusspunkten nicht zulässig ist.<br>
9 Das Greät kann bei -

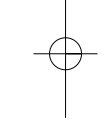

# k **GARANTIEURKUNDE**

**Sehr geehrte Kundin, sehr geehrter Kunde,**

unsere Produkte unterliegen einer strengen Qualitätskontrolle. Sollte dieses Gerät dennoch einmal nicht einwandfrei funktionieren, bedauern wir dies sehr und bitten Sie, sich an unseren Servicedienst unter der auf die-ser Garantiekarte angegebenen Adresse zu wenden. Gern stehen wir Ihnen auch telefonisch über die unten angegebene Servicerufnummer zur Verfügung. Für die Geltendmachung von Garantieansprüchen gilt Folgendes:

- 1. Diese Garantiebedingungen regeln zusätzliche Garantieleistungen. Ihre gesetzlichen Gewährleistungsansprüche werden von dieser Garantie nicht berührt. Unsere Garantieleistung ist für Sie kostenlos.
- 2. Die Garantieleistung erstreckt sich ausschließlich auf Mängel, die auf Material- oder Herstellungsfehler<br>zurückzuführen sind und ist auf die Behebung dieser Mängel bzw. den Austausch des Gerätes beschränkt<br>Bitte beachte Gerät in Gewerbe-, Handwerks- oder Industriebetrieben sowie bei gleichzusetzenden Tätigkeiten eingesetzt wird.

Von unserer Garantie sind ferner Ersatzleistungen für Transportschäden, Schäden durch Nichtbeachtung der Montageanleitung oder aufgrund nicht fachgerechter Installation, Nichtbeachtung der Gebrauchsanleitung (wie durch z.B. Anschluss an eine falsche Netzspannung oder Stromart), missbräuchliche oder unsachgemäße Anwendungen (wie z.B. Überlastung des Gerätes oder Verwendung von nicht zugelassenen Einsatzwerkzeugen oder Zubehör), Nichtbeachtung der Wartungs- und Sicherheitsbestimmungen, Eindringen von Fremdkörpern in das Gerät (wie z.B. Sand, Steine oder Staub),<br>Gewaltanwendung oder Fremdeinwirkungen (wie z. B. Schäden durch Herunterfallen) sowie durch verwendungsgemäßen, üblichen Verschleiß ausgeschlossen.

Der Garantieanspruch erlischt, wenn an dem Gerät bereits Eingriffe vorgenommen wurden.

- 3. Die Garantiezeit beträgt 3 Jahre und beginnt mit dem Kaufdatum des Gerätes. Garantieansprüche sind vor Ablauf der Garantiezeit innerhalb von zwei Wochen, nachdem Sie den Defekt erkannt haben, geltend zu<br>machen. Die Geltendmachung von Garantieansprüchen nach Ablauf der Garantiezeit ist ausgeschlossen machen. Die Geltendmachung von Garantieansprüchen nach Ablauf der Garantiezeit ist ausgeschlossen. Die Reparatur oder der Austausch des Gerätes führt weder zu einer Verlängerung der Garantiezeit noch wird eine neue Garantiezeit durch diese Leistung für das Gerät oder für etwaige eingebaute Ersatzteile in Gang gesetzt. Dies gilt auch bei Einsatz eines Vor-Ort-Services.
- 4. Für die Geltendmachung Ihres Garantieanspruches übersenden Sie bitte das defekte Gerät portofrei an die unten angegebene Adresse. Fügen Sie den Verkaufsbeleg im Original oder einen sonstigen datierten Kaufnachweis bei. Bitte bewahren Sie deshalb den Kassenbon als Nachweis gut auf! Beschreiben Sie uns<br>bitte den Reklamationsgrund möglichst genau. Ist der Defekt des Gerätes von unserer Garantieleistung<br>erfasst, erhalten Si

Selbstverständlich beheben wir gegen Erstattung der Kosten auch gerne Defekte am Gerät, die vom Garantieumfang nicht oder nicht mehr erfasst sind. Dazu senden Sie das Gerät bitte an unsere Serviceadresse.

**iSC Gmbh • Eschenstrasse 6 • 94405 Landau/Isar (Deutschland)** Telefon: +49 [0] 180 5 120 509 • Telefax +49 [0] 180 5 835 830 (Anrufkosten: 0,14 Euro/Minute, Festnetz der T-Com) E-Mail: info@isc-gmbh.info **•** Internet: www.isc-gmbh.info

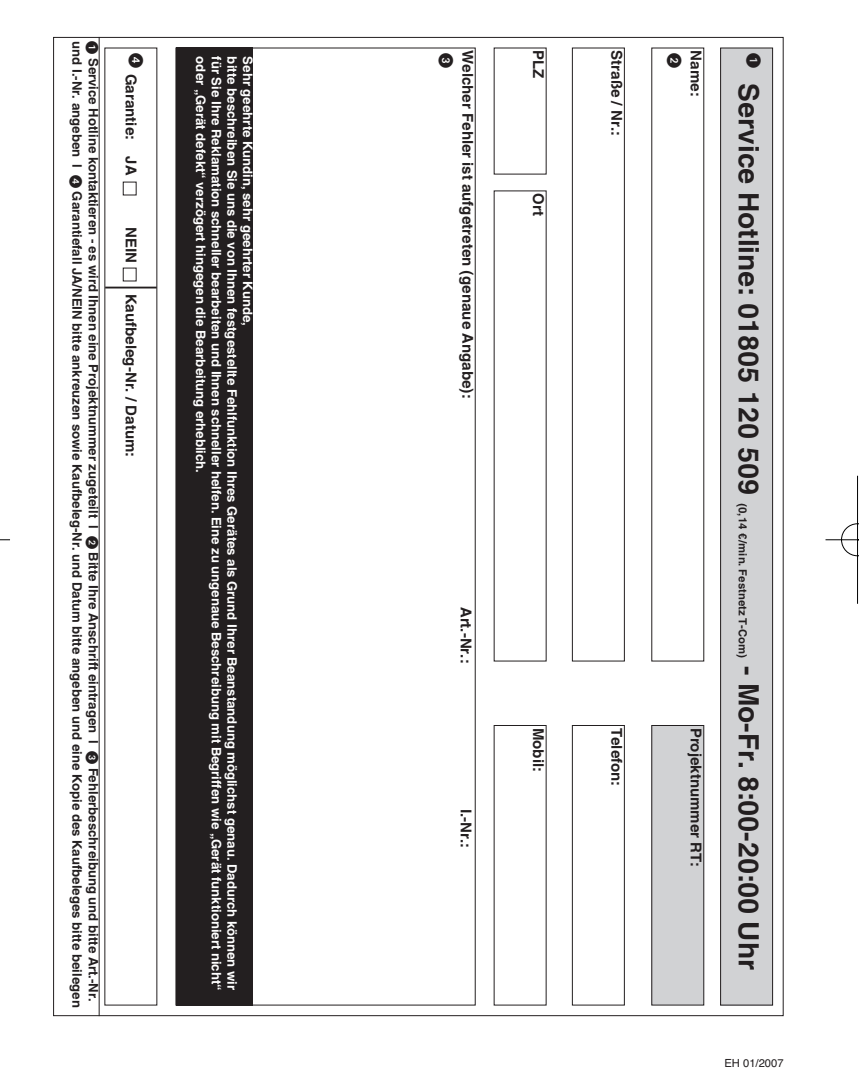

 $\phi$